Facultad de Ciencias de la Computación Ejercicios Programación I Otoño 2011 Banco de preguntas **Alumnos**

> Bello López Pedro Contreras González Meliza Moyao Martínez Yolanda Rossainz López Mario Sánchez Gálvez Luz Soriano Ulloa Marco Antonio

## **Funciones y Apuntadores**

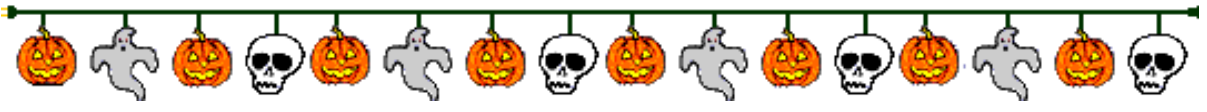

- 1. Diseñar una función que reciba la temperatura en grados Fahrenheit y devuelva la temperatura en grados centígrados.
- 2. Diseñar una función que reciba los lados de un triangulo y devuelva uno si es equilátero, dos si es isósceles y 0 si no cumple ninguno de los dos criterios.
- 3. Diseñar una función sin tipo que dada una matriz cuadrada imprima en pantalla la matriz triangular superior de la misma.
- 4. Diseñar un procedimiento que reciba tres arreglos de tipo carácter y un muestre en pantalla el total de vocales en cada arreglo.
- 5. Diseñar una función que reciba tres parámetros enteros, valor inicial, incremento y vaya mostrando en pantalla la suma del valor inicial y el incremento hasta que el valor resultante sea 1000.
- 6. Elaborar una función que calcule la suma de los números múltiplos de 3 a partir del número 9 y finaliza en el número 45, no deben incluirse en la suma los números comprendidos entre 21 y 27.
- 7. Diseñar una función que reciba una matriz de cualquier dimensión y devuelva verdadero si es matriz diagonal y falso en caso contrario.
- 8. Diseñar una función sin tipo que reciba un arreglo y muestre en pantalla para cada elemento sus divisores.
- 9. Diseñar una función que reciba una cadena (arreglo de caracteres), un entero, y una segunda cadena del mismo tamaño que la primera. Dependiendo del valor del entero, se copiaran tantos caracteres de la primera cadena hacia la segunda, es decir, si la primera cadena es c1="osito" y el entero vale 3 la cadena c2="osi", si la primera cadena es c1="asombroso" y el entero vale 5 la cadena c2="asomb".
- 10. Realizar una función que devuelva el valor al cubo de un entero.
- 11. Diseñar una función sin tipo que reciba como parámetro un carácter, dentro del código pregunte si el carácter es 'A', 'O' ó 'N' realice operaciones, en caso contrario que imprima en pantalla el texto "Carácter invalido". Si el carácter es 'A' se mostrará en pantalla la tabla de verdad del AND para dos valores booleanos, si el carácter es 'O' se imprimirá en pantalla la tabla de verdad del OR para dos valores booleanos, en el caso de que el carácter sea 'N' se imprimirá la tabla de verdad del NOT para un valor booleano. Se sugiere usar en lugar de sentencias SI anidadas un selector múltiple.
- 12. Diseñar una función que reciba una matriz y devuelva verdadero si es una matriz nula y falso en caso contrario.
- 13. Diseñar una función sin tipo que reciba cuatro arreglos de dimensión n y una matriz de dimensión nxn, y almacene estos arreglos en la matriz.
- 14. Diseñar una función sin tipo que reciba una matriz y un escalar de tal forma que dentro del procedimiento se realice la operación multiplicación por un escalar.
- 15. Diseñar una función que encuentre el mínimo común múltiplo de dos números.
- 16. Diseñar una función sin tipo que reciba un arreglo de caracteres de tamaño arbitrario y un arreglo de 5 enteros, el arreglo de enteros debe estar vacío(contener sólo ceros), dentro del procedimiento se debe contar la ocurrencia de cada una de las vocales, cada ocurrencia va a quedar guardada en una posición del arreglo, es decir A[0]=2 significaría que la vocal a apareció dos veces en el arreglo de caracteres, a[4]=1 significaría que la vocal u apareció una vez en el arreglo de caracteres.
- 17. Suponga que un individuo desea invertir su capital en un banco y desea saber cuánto dinero ganara después de un mes si el banco paga a razón de 2% mensual, diseñar una función que devuelva esa cantidad.
- 18. Diseñar una función sin tipo que reciba un arreglo de enteros y que imprima en pantalla cuantos múltiplos de 2 aparecen en el arreglo.
- 19. Diseñar una función sin tipo que reciba tres matrices y verifique si la suma de las dos primeras es igual a la tercera, si es así debe mostrar el mensaje "la ecuación se cumple "
- 20. Diseñar una función sin tipo que muestre tantos números hasta que se encuentre el primer número entero que sea múltiplo de 2,3,5 y 7 al mismo tiempo.
- 21. Realizar una función sin tipo que escriba los números primos comprendidos entre 1 y N.
- 22. Diseñar una función sin tipo que reciba como parámetro una matriz triangular superior cuadrada y al finalizar el procedimiento, la matriz triangular con esos valores se vuelva una matriz simétrica.
- 23. Diseñar una función que reciba una matriz de enteros y devuelva el valor máximo que contenga.
- 24. Diseñar una función sin tipo que reciba dos arreglos de caracteres, cada arreglo representa la población masculina o femenina de una empresa. cada posición del arreglo sólo debe contener o el carácter 'h' (hombre) o el carácter 'm'(mujer). El procedimiento debe imprimir cuantos hombres y mujeres existen en cada empresa.
- 25. Diseñar una función que reciba un arreglo de enteros, y un valor entero x, este arreglo representa un polinomio de máximo 10 términos, es, decir A[0] representará el coeficiente para x^10, A[1] representará el coeficiente de x^9 y así sucesivamente hasta que A[9] representa el coeficiente de x^0, para evaluar el polinomio hay que multiplicar el coeficiente del arreglo por el valor de x tantas veces como corresponda a su potencia según su posición en el arreglo.
- 26. Diseñar una función que reciba dos matrices y devuelva verdadero si una matriz es la transpuesta de la otra y falso en caso contrario.
- 27. Diseñar una función sin tipo que reciba dos números complejos y calcule la suma y resta de los mismos.
- 28. Escribir una función sin tipo que reciba tres apuntadores de float (tres arreglos), los dos primeros apuntadores tienen contenido y el tercero apunta a un arreglo sin elementos, por lo que dentro del procedimiento cada posición del tercer arreglo se calculará sacando el 20% del valor del primer arreglo en su posición actual más la raíz cuadrada del valor del segundo arreglo en su posición actual.
- 29. Hacer un programa en el lenguaje C que sume dos variables de tipo entero, utilizando para ello apuntadores.
- 30. Hacer un programa en C que intercambie el contenido de dos variables flotantes, utilizando para ello apuntadores. Los datos deberán ser proporcionados desde el teclado.
- 31. Escribir un programa en C que muestre el equivalente en Farenheit de todas las temperaturas en grados centígrados de 0 a 100 grados y el equivalente en grados centígrados de todas las temperaturas Farenheit entre 32 y 212 grados. Para ello implemente la función Celsius(…) que devuelva el equivalente en grados centígrados de una temperatura Farenheit y la función farenheit(…) que devuelva el equivalente en grados Farenheit de una temperatura en grados centígrados. Imprima las salidas de forma tabular.
- 32. ¿Qué valor calcula el siguiente programa?

```
void func( int p[] )
{
   int i, sum = 0;
   for(i= 3; i < 7; +i)
   sum = sum + p[i];printf("suma = %d", sum);}
void main()
{
   int v[10] = {1,2,3,4,5,6,7,8,9,10};
   func(\&v[2]);
}
```
33. Cuál de las siguientes no es una ventaja de los apuntadores

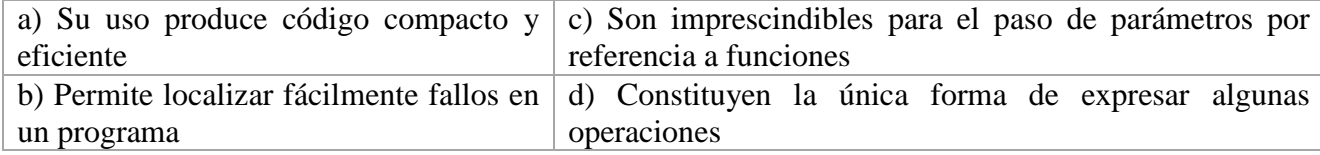

- 34. La declaración: *char mensaje[] = "Hola a Todos"* se puede realizar con apuntadores de la forma siguiente:
- 35. Analice el siguiente programa y determine los valores de X y Y

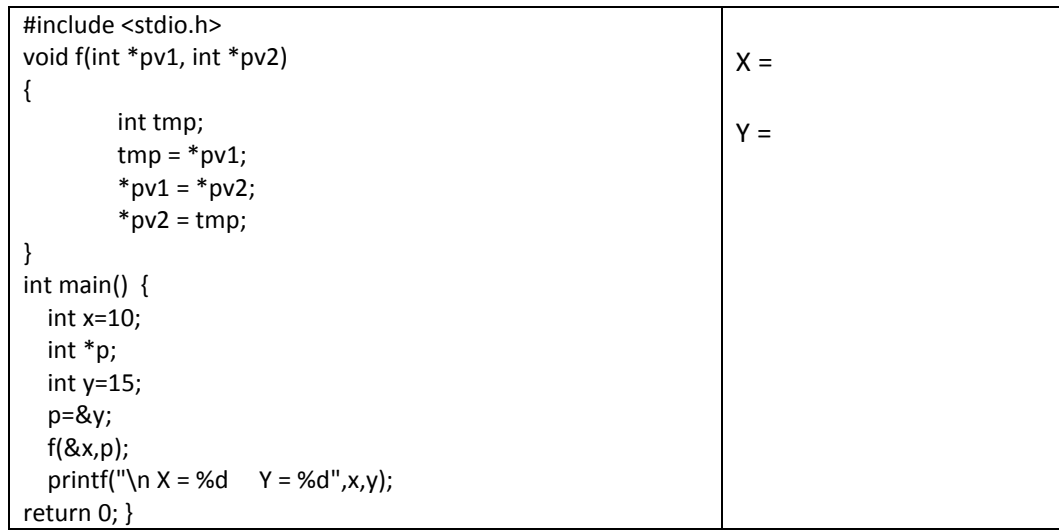

- 36. Mencione dos ventajas de usar apuntadores
- 37. Hacer un programa que lea n datos enteros y los clasifique en dos arreglos, en un arreglo los pares y en otro arreglo los impares, al final deberá mostrar el arreglo de pares y el arreglo de impares. Use apuntadores para acceder y recorrer los arreglos.
- 38. Elaborar un programa con funciones que lea una matriz de N (renglones) x M (columnas) y posteriormente obtenga la suma de una columna K. K es leída por teclado.
- 39. Que da como salida el siguiente programa si la entrada es "Hola Mundo"

```
#include <stdio.h>
char *fun (char *cad)
{
 char *pun = cad;
 while (*\text{cad}!=0)
   { if (*cad >= 'a' && *cad <= 'z') *cad =(*cad) - ('a' - 'A');
      cad++; \} return (pun);
}
main()
{
 char cad[100];
  gets (cad);
  fun (cad);
  puts (cad);
}
a) hOLA mUNDO
b) HOLA MUNDO
c) Hola mundo
```
d) Mundo Hola

40. Dado el siguiente programa indicar la salida:

```
#include <stdio.h>
main()
{
    int *Pa, *Pb;
   int a[8] = {10,20,30,40,50,60,70,80};
   Pa = \&a[0];Pb = \&a[5]; printf ("Pb - Pa = %x", Pb - Pa);
}
       a) Pb - Pa = 10b) Pb - Pa = 5c) Pb - Pa = [valor basura]
       d) Pb - Pa = 50
```
41. Que da como resultado el siguiente programa al introducir los datos 2 4 6 8 10 #include <stdio.h> main()

```
{
   int x, s = 0;
    int *y;
   y = (int^*) malloc (2*5);
   for (x = 0; x < 5; x++) scanf ("%d", &y[x] );
   for (x = 0; x < 5; x++)s \equiv y[x]; printf ("%d", s);
}
42. ¿Qué valor se imprime al ejecutar el siguiente programa?
#include <stdio.h>
main( ) 
        { 
           char x[2]=\{\text{``Jose''}, \text{``Maria''}\};*_{X} = 'x:
           puts(x[0]);
```

```
puts(x[1]);}
```
- a) x
- b) xJose
- c) xMaria
- d) Jose Maria

43. Realizar un programa, que mediante un menú permita ejecutar las siguientes funciones:

- a) Introducir nombres de clientes.
- b) Listar los nombres de los clientes en el orden en que se han introducido.
- c) En orden alfabético ascendente.
- d) En orden alfabético descendente.
- e) Buscar cliente.
- f) Salir.

44. Realizar un programa con las siguientes funciones:

- a) Suma de dos números.
- b) Resta de dos números.
- c) Multiplicación de dos números.
- d) División de dos números.
- e) Cuadrado de un número
- f) Valor absoluto de un número.
- g) Factorial de un número.

45. Realizar un programa con las siguientes funciones utilizando apuntadores:

- a) Suma de los elementos de un arreglo.
- b) Promedio de los elementos de un arreglo.
- c) Valor máximo de los elementos de un arreglo.
- d) Valor mínimo de los elementos de un arreglo.
- 46. Realizar un programa que mediante funciones sea capaz de calcular áreas y perímetros de cuadrados, triángulos y círculos dándole los oportunos parámetros.
- 47. Introducir por teclado una lista de 5 valores y obtener el máximo, mínimo y promedio de los valores introducidos en el arreglo. Mediante funciones con apuntadores.
- 48. Leer 10 números enteros y guardarlos en un arreglo; posteriormente mostrarlo en el orden de entrada FIFO (First in, first out) "primero en entrar, primero en salir", y en el orden inverso LIFO (last in, first out ) "último en entrar, último en salir. Utilizar apuntadores.
- 49. Realizar un programa que lea un número determinado de valores enteros, los guarde en un arreglo y pregunte por la ordenación a realizar: ascendente o descendente. Utilizar funciones con apuntadores.

## **Struct**

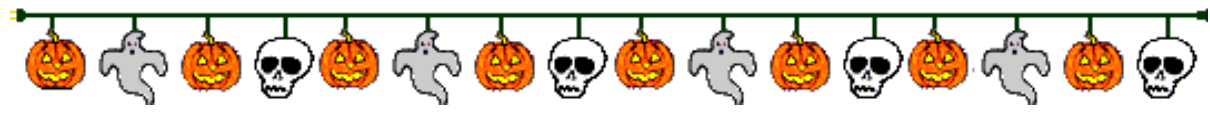

- 50. Diseñar una función sin tipo que reciba dos estructuras alumno y muestre en pantalla el letrero "son iguales" si las edades de los dos alumnos coinciden y "diferentes" si no coinciden.
- 51. Diseñar una función sin tipo en c que reciba un apuntador de estructuras de alumnos y que muestre en pantalla que alumnos tienen las calificaciones más bajas, es decir, Juan tiene 10,9,5 de calificaciones entonces el programa debe mostrar Juan calificación 3 tiene 5, así para cada estudiante. Una vez que muestre las calificaciones, que a cada alumno que tiene calificación  $\leq$ 7 que le aumente un punto y se muestre en pantalla a cada alumno y las calificaciones modificadas.
- 52. Diseñar una función sin tipo en c que reciba un apuntador de la estructura empresa(por ejemplo papelería, farmacia, super,fabrica, implica modelar la estructura con todos sus elementos) y en ese procedimiento se impriman los valores de los elementos de la estructura.
- 53. Diseñar una función sin tipo en c que reciba un apuntador de estructuras de frutas (modelar la estructura), e imprima en pantalla el nombre de las frutas cuyo color sea verde (color debe ser un elemento de la estructura), es decir la llamada al procedimiento llevar un arreglo de estructuras de frutas.
- 54. Diseñar una función sin tipo en c que reciba un apuntador de estructuras de vehículos (modelar la estructura) y dentro de él, se imprima en pantalla los vehículos cuyo precio es mayor a 200000 pesos.
- 55. Escribir una función sin tipo en c que reciba un apuntador de estructuras de videos (modelar estructura) que muestre en pantalla los títulos cuya clasificación sea A, B, B15, es decir se realizará el proceso en un arreglo de estructuras.
- 56. Escriba un programa en C que implemente con el uso de *struct* el número *racional* el cual se forma de un numerador y un denominador y con él poder llevar a cabo las operaciones básicas de suma, resta, producto y división de racionales. Cada operación deberá estar representada por una función. También deberá incluir una función imprimir() que muestre en pantalla el racional de la forma: *num/den*.
- 57. Escriba un programa en C que contenga un *struct* que defina un rectángulo mediante sus campos *largo* y *ancho.* El programa deberá contar con funciones para calcular el perímetro y el área de un rectángulo, además también deberá contar con las funciones set() y get() para modificar y obtener los valores del largo y ancho de un rectángulo, respectivamente.
- 58. Dado el siguiente tipo de datos:

```
#include <stdio.h>
   typedef struct
    \{char a[10];
    char b[10];
    char c[10];
    } Tcolores;
    Describir la salida generada por cada uno de las siguientes funciones:
   a) void func (Tcolores X)
        {
         X.a = "cian";X.b = "magenta";X.c = "amarillo";printf(\frac{96}{96}s%s%s\n", X.a, X.b, X.c);
          return();
         }
   b) void func(Tcolores *X)
\{X\rightarrow a = "cian";X\rightarrow b = "magenta";
        X\rightarrow c = "amarillo";
        printf( "%s%s%s\n", X->a, X->b, X->c);
        return();
         }
       void main()
       {
               Tcolores col = \{ "rojo", "verde", "azul" \};printf(\frac{96}{96}s%s\n", col.a, col.b, col.c );
               func(\& col );printf( "%s%s%s\n", col.a, col.b, col.c );
        }
59. Indique que da como resultado el siguiente programa
#include <stdio.h>
struct inf
       { char nom[30];
       int edad;
       };
struct pepe
       { int num;
       struct inf pers;
       };
main()
{
       struct pepe val;
       printf("%d", sizeof (val));
}
```
- 60. Realizar un programa con funciones y estructuras que gestione a través de un menú, las direcciones de una serie de personas. Las opciones son: introducir, listar y borrar direcciones de las personas. El tamaño máximo de la lista será de 100. El programa antes de introducir una nueva dirección, comprobará si la lista no está completamente llena.
- 61. Crear una estructura que contenga: nombre, edad y estatura en metros de un individuo. Diseñar una función que pregunte estos datos y los guarde en una variable del tipo estructura definida.